## **Download Adobe Photoshop Gratis Windows 8 EXCLUSIVE**

There are two main ways to install Adobe Photoshop on your computer. The first way is by installing it from the DVD that is supplied with the software. This is the most popular way to install Adobe Photoshop, but it's also the most difficult way. The second way is to download it from the Internet. If you choose this method, you will have to download the installation file, crack it and then install it. This video will show you how to do it. In this video we will show you how to install and crack Adobe Photoshop. First, go to the Adobe website and select which version of Photoshop you want to install. After that, you will need to download the installation file. You will have to crack the.exe file, and then follow onscreen instructions to install the software. To crack the software, you will need to download a crack file. Then, you will need to copy and run the crack file. This may require a few steps, but it will ultimately crack the software. To install the cracked software, you will need to open Adobe Photoshop. Then, you must enter the serial number that was generated from the cracked version.

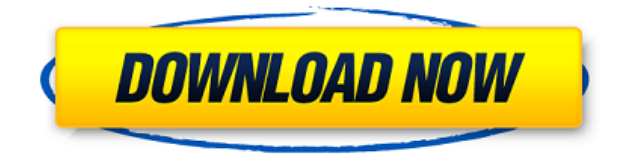

The basic software is fairly inexpensive considering the importance of Photoshop's features, and you'll only spend a small portion of your time doing work that it does well naturally. In addition to a good selection of the core and essential tools, the program also features a comprehensive array of useful editing features. In my view, Photoshop CC is like a luxury car: It's elegant and powerful, but at a premium price. If you like the program, Photoshop CC is about to get even better, since Adobe seems to be behind Adobe Creative Cloud (one of my favorite new Adobe CC features) . My advice: Try a 30 day free trial of the \$9.99 Adobe Creative Cloud, and you'll be able to apply the improvements in Photoshop, Lightroom, InDesign and other Creative Cloud tools. Adobe Photoshop Elements also has plain-vanilla editing capabilities, with enhancements to the usual group of tools and tools to perform advanced graphic editing tasks that you would use in Photoshop. For use within a color image, it's easier to grab a particular color or colors from an image and use the resulting tone-mapping selection in the new Tint feature (with a tool resembling a flour bag, I might add). The new automatic correction tools can be a blessing, since even if you don't know what's wrong with an image, you can use the tools to perform image corrections. Photoshop Elements still has a robust selection, shape, and vector-editing tools, and if you really need to, it also offers the full-blown editing tools found in Photoshop.

## **Photoshop 2020 Hack Hack WIN & MAC 2023**

Below is a list of tips and tricks for making a bugs eye design, step-by-step. These tips and tricks serve as a guide for making your concept come to life because they offer insight on how to actually create one. Bugs is the first thing that comes to mind because we see some of them crawling around on our daily lives. The first step to earning the license to create bugs eye or bug's eye designs is in your mind. Magic trick here, think of bugs and you will see more bugs in your mind. Before we click to make the first bugs eye or bug's eye design ever, we need to choose the style of design that we want to make before we fall in love with it. A bug's eye design is a very abstract design using shapes, colors, and two dimensional features. Over the last three years, Chrome has been working to empower web applications that want to push the boundaries of what's possible in the browser. One such web application has been Photoshop. The idea of running software as complex as Photoshop directly in the browser would have been hard to imagine just a few years ago. However, by using various new web technologies, Adobe has now brought a public beta of Photoshop to the web. Emscripten — Emscripten is a Mozilla-hosted project that brings C, C++, and assembly source into the Web. It lets you compile your code not only into asm.js, which is WebAssembly with an optimized version of Emscripten's compilation pipeline, but also into asm.js-as-binary -- a binary that's suitable for WebAssembly. By using Emscripten, Photoshop meets the WebAssembly standard in the browser. 933d7f57e6

## **Photoshop 2020Full Product Key Activation Code With Keygen WIN + MAC X64 2023**

With the seamless image editing that Photoshop provides you, there are many ways that you can improve the look of a photograph, or create unique artwork with today's most ambitious images. Whether you are an experienced designer or a casual photo enthusiast, you can find a way to get your ideas and images into Photoshop. A powerful selection tool, new layer and object manipulation tools, solid content-aware deletion, and a host of other new features make for a seamless transition to the Creative Cloud version of Photoshop for all creative professionals. As you move your creativity from traditional cameras and large-format film to the advanced features of the Creative Cloud, you'll have more ways than ever to craft the stories that matter most. Enter the Creative Cloud with more than 200,000 plus features and a subscription to Photoshop CC that lets you edit photos, create art, and design projects in the cloud from any computer on any Internet connection. When you're not in the Creative Cloud, you can also resume editing right where you left off on your previous subscription before upgrading, whether it was a single desktop computer or a desktop computer and mobile device. • Pixel Perfect: Photoshop CC makes creative decisions to give you the best possible results. In addition, any editing you do in the desktop version is automatically synchronized to Creative Cloud so you can maintain your edits across all of your devices. • Lower cost means new content every year: Apple's new subscription model for the Mac App Store presented a new opportunity for Adobe to significantly lower the cost of creative applications. Photoshop will now run for just \$9.99 – about \$17 a month.

adobe photoshop cs 8 download gratis italiano download photoshop gratis windows 8 download photoshop gratis untuk windows 8 download photoshop cs 8 portable gratis download photoshop 8 gratis download photoshop cs 8 full version gratis download photoshop cs 8 full crack gratis photoshop download gratis windows 8.1 download photoshop 7 portable gratis download photoshop 7.0 portable gratis

**Adobe Photoshop –** The name clearly shows that the software is designed to enhance the overall creativity all over the world. The creation of an image is very important when the need of editing the image becomes prevalent. The software allows users to tweak the image in different ways to match the purpose and requirement. If you want to make the image look unique and look more attractive then you need to enhance the appearance. The best way to do that is to use the Photoshop. The Adobe Photoshop provides an impressive features that allows people to get rid of the extra or unwanted content. Moreover, it provides the perfect tool for editing the images and to deliver the best edges. There are no boundaries for the application and it allows the users to edit and produce a new image. The latest version of the application offers several enhanced features. **Adobe Photoshop –** The software allows users to paint, draw and write on the images directly on the canvas. The best part is that the software has a feature of artboards. It is specifically made for the advanced editing and production of the images. It allowed the users to reuse the content and to edit and save the content in a particular place. Photoshop is one of the best and standard software that allows the users to enhance the overall appearance of the images. The Advanced Selection tool can be used for the creation of smart rectangles and other shapes. Moreover, with Photoshop, you can enhance the saved images. It can be used for various purposes and can also be used to create

different documents.

This new AOPP (Adobe Application Programming Interface) will replace the legacy 3D features. The AOPP will include tools to aid in developing for the more stable native graphics APIs to be able to make use of more GPU-accelerated post-processing effects. The AOPP will be built using an open source interface and will be accessible from third-party applications. This transition to native hardware-accelerated graphics devices is allowing faster GPU-accelerated processors, which in turn allow texture management, lighting, and shader creation to be performed on the graphics device, increasing the speed at which these tasks can be performed. This is providing the same stunning image quality as in-browser and mobile apps. We'll be at BoagWorldwide 2019 in Japan from the 27th of May to the 1st of June. The event is a **seminar and conference** for creative professionals. And if you want to know more about this event, visit the **boagworldwide website** for all the information you'll need about the event! You can work with multiple files simultaneously in Photoshop, and you can match the brightness and color levels between them. You can quickly expand and contract a range of layers, or alter key features of layers to control how they affect objects or other layers. Use the layer mask to hide or reveal any layer on the image. Here's a list of notable Photoshop features currently available

- Note Replace Preset with a list of link showing the "Replace Presets" context in the Preset menu
- Shadow Replace Preset with a list of link showing the "Replace Presets" context in the Preset menu
- Face More than 40 options for changing eyes, noses, and mouths
- Blur More than 20 options for blurring the subject
- Sharpen More than 30 quick and easy options for sharpening the image
- Grayscale Allows you to reduce image to grayscale
- Redeve More than 30 quick and easy options for reducing red eve
- Blemish More than 30 quick and easy options for removing defects
- Fix More than 10 quick and easy options for repairing common issues
- Sepia Tone More than 30 quick and easy options for adding sepia tones
- Vignette More than 30 quick and easy options for more control over the appearance of the shadow
- Evening More than 30 quick and easy options for subtly changing the overall tonal quality of the image

<https://jemi.so/neupascasthi/posts/9w6nMIMXeUS5Lm1lXwxB> <https://jemi.so/7lubi0insu/posts/ib5TCopOZ2msEUzjNzBo> <https://jemi.so/neupascasthi/posts/innJMnWQPoC1qgdekzDN> <https://jemi.so/8rueveWraemi/posts/SszldQGPkjQNhzu9Mzuy> <https://jemi.so/8ininXmigu/posts/qerHmtgP6Ef4Gd3LiSQK> <https://jemi.so/neupascasthi/posts/1V1WsOWlx1CepvY13ycm> <https://jemi.so/8rueveWraemi/posts/npWteM1LLo48CvVXTuSQ> <https://jemi.so/7lubi0insu/posts/MxoaumQAOxMna6UBoB4h>

Some web design skills might be very helpful to create a compelling web design. Here is a simple infographic for you to create web graphics. We'll look at the tools, widgets, fonts, and other tools that can be used in Photoshop and Illustrator. We will discuss how to work with layers, paths, and text.

We'll see how to use symbols and the effect of opacity. Here we are discussing the best uses of the blending modes to layer text and images on a transparent background. When using the instructions below, which radio buttons should be used? Let's study these options carefully. In this setting, we will use the Photoshop Color Dropper to select the color of the background, and Photoshop Mask to illustrate the effect of content within a pixel. We'll also look at some options while editing the layers: Gif and Photoshop Guide. We'll use the Eraser and Pathfinder to scale up and cut down the image. Photoshop is the most powerful graphic design tool for professional and amateur designers alike. It's the first choice for many graphic and web designers. The latest version of Photoshop CC is a part of the Adobe Creative Cloud. For other graphic designers, we can work with Photoshop CS6, Photoshop elements 7, and Photoshop fix CS6. Below we explore the interfaces of Photoshop and Illustrator, the differences between each interface, and best uses of each interface. Various Photoshop applications can be used to design print and product packaging logos. For example, Photoshop CS6. We will see the basic logo design principles of popular logos. Then, some examples will be analyzed. You can use these logos for some of your own logo designs.

Adobe Photoshop Lightroom, which acts as a platform giving you the ability to manage individual images while you're working on them. It can also act as a one-stop-shop for all your photo organization needs. Further, Photoshop Lightroom is a part of Adobe's Creative Cloud product subscription. It comes wrapped with software that includes Adobe Lightroom Classic, Adobe Photoshop Lightroom, and Adobe Photoshop Camera Raw. The product provides a range of creative tools that make your images look extraordinary. In case you're looking for the ability to enhance your photos and merge multiple images into one, then you're in the right place. There are a bunch of image editing options under Photoshop, making it possible to add artistic effects, color manipulation tools, advanced selection tools, retouching functions, and image modification options. The integrated image retouching tools enable you to enhance and enhance your design and necessary workflow. The term retouching is used to describe the removal and editing of photographs. Adobe Photoshop has a range of capabilities that unlike any other photo editing software on the market. That's why it's the number-one tool you want to choose when you need to make the right edit. The program's carefully crafted release was the first in the graphics development world because it was created for a real-life situation. It provides you all the incredible features Photoshop has to offer, including layers, masks, layer grouping, and new ways to work with layers and groups. Start and edit your image. The software consists of a photo editor which lets you manipulate your image using various tools and filters including Photoshop's brand new Content-Aware Fill option.